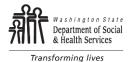

## Nurse Delegation: PRN Medication TO BE COMPLETED FOR DELEGATED AS NEEDED MEDICATIONS

| 1. CLIENT NAME                                         |                                           | 2. ACES ID NUMBER |                     | 3. DATE OF BIRTH | 4. SETTING |
|--------------------------------------------------------|-------------------------------------------|-------------------|---------------------|------------------|------------|
| Order 1                                                |                                           |                   |                     |                  |            |
| 5. DATE ORDERED                                        | 6. NAME OF MEDICATION                     |                   | 7. DOSE / FREQUENCY |                  | 8. ROUTE   |
| 9. NOT TO EXCEED 10. REASON FOR MEDICATION             |                                           |                   |                     |                  |            |
| 11. SYMPTOMS FOR ADMINISTRATION AND AMOUNT TO BE GIVEN |                                           |                   |                     |                  |            |
| 12. NOTES                                              |                                           |                   |                     |                  |            |
| 13. RN DELEGATOR'S S                                   | IGNATURE                                  |                   |                     |                  | 14. DATE   |
| Order 2                                                |                                           |                   |                     |                  |            |
| 5. DATE ORDERED                                        | 6. NAME OF MEDICATION 7. DOSE / FREQUENCY |                   |                     | 8. ROUTE         |            |
| 9. NOT TO EXCEED 10. REASON FOR MEDICATION             |                                           |                   |                     |                  |            |
| 11. SYMPTOMS FOR ADMINISTRATION AND AMOUNT TO BE GIVEN |                                           |                   |                     |                  |            |
| 12. NOTES                                              |                                           |                   |                     |                  |            |
| 13. RN DELEGATOR'S SIGNATURE                           |                                           |                   |                     |                  | 14. DATE   |
| Order 3                                                |                                           |                   |                     |                  |            |
| 5. DATE ORDERED                                        | 6. NAME OF MEDICATION                     |                   | 7. DOSE / FREC      | QUENCY           | 8. ROUTE   |
| 9. NOT TO EXCEED                                       | 10. REASON FOR MEDICATION                 |                   |                     |                  |            |
| 11. SYMPTOMS FOR ADMINISTRATION AND AMOUNT TO BE GIVEN |                                           |                   |                     |                  |            |
| 12. NOTES                                              |                                           |                   |                     |                  |            |
| 13. RN DELEGATOR'S SIGNATURE                           |                                           |                   |                     |                  | 14. DATE   |

To register concerns or complaints about Nurse Delegation, please call 1-800-562-6078

**DISTRIBUTION:** Copy in client chart and in RND file

## Instructions for Completing Nurse Delegation: PRN Medication

## All fields are required unless indicated "OPTIONAL".

- 1. Client Name: Enter ND client's name (last name, first name).
- 2. ACES ID Number: Enter Client's ACES ID Number.
- 3. Date of Birth: Enter ND client's date of birth (month, day, year).
- 4. ID Setting: Enter Settings "AFH", "ALF", DDA Program, or "In-home".
- 5. Date Ordered: Enter the date PRN medication was ordered.
- 6. Name of Medication: Enter the name of the medication ordered.
- 7. <u>Dose / Frequency</u>: Enter dose, frequency of medication to be given.
- 8. Route: Enter administrative route of medicine. Examples: PO, Supp, Topical, Drops, etc.
- 9. Not to Exceed: Enter maximum number of doses in a specified time period, if applicable.
- 10. Reason For Medication: Enter action or reason medication is given.
- 11. <u>Symptoms for Administration and Amount To Be Given</u>: Enter behavior / symptom client will display when this medication is needed. Enter the dose that should be given when this behavior / symptom is observed.
- 12. Notes: Enter any additional information regarding administration of this medication such as side effects and expected outcome.
- 13. and 14. RND Signature and Date: Sign and date. Please make legible.

Repeat boxes 5 through 14 for each additional PRN medication ordered at this time.

**DISTRIBUTION:** Copy in client chart and in RND file

NURSE DELEGATION: PRN MEDICATION DSHS 13-678A (REV. 07/2023)